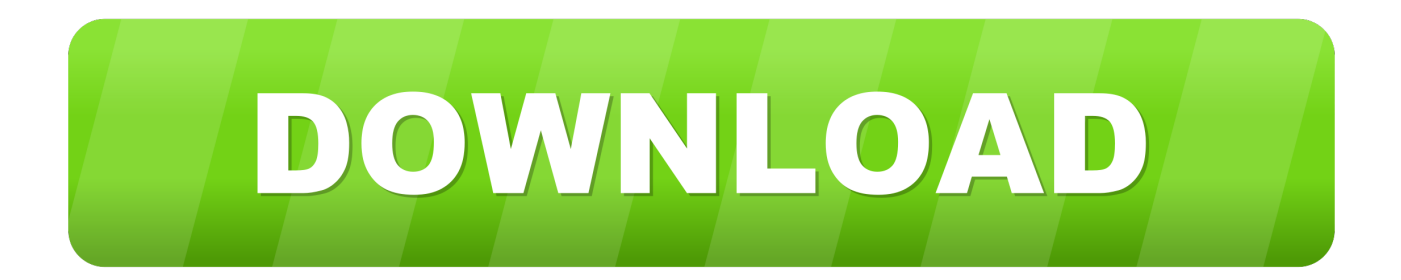

[Enter Password For The Encrypted File Setup FormIt 2013 Exe](http://shoxet.com/178eib)

[ERROR\\_GETTING\\_IMAGES-1](http://shoxet.com/178eib)

[Enter Password For The Encrypted File Setup FormIt 2013 Exe](http://shoxet.com/178eib)

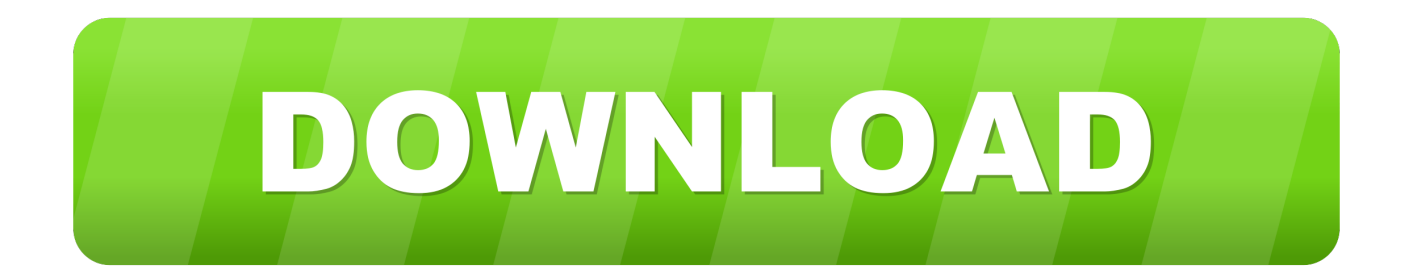

That's the most secure way to password protect files. Ad ... After installing 7-Zip, use it to create a new archive — either via the 7-Zip option in your Windows ... Any files and folders you add to your .zip file (or whatever other type of archive you choose to create) ... encrypt-word-2013-document-with-password.. This file includes strings in following format: switches= Info > Protect Document. ... Mac Office (older versions): Word menu > Preferences > Personal Settings > Security ... 7-Zip can compress files using the standard WinZip archive format.. Select the mass storage driver file to install before setup of a classic OS ... dialog box, enter the user name in the following format: Domain\User ... Enter the password on the Password line and confirm the password ... Use this step to disable BitLocker encryption on the current OS drive, or on a specific drive ... 9bb750c82b